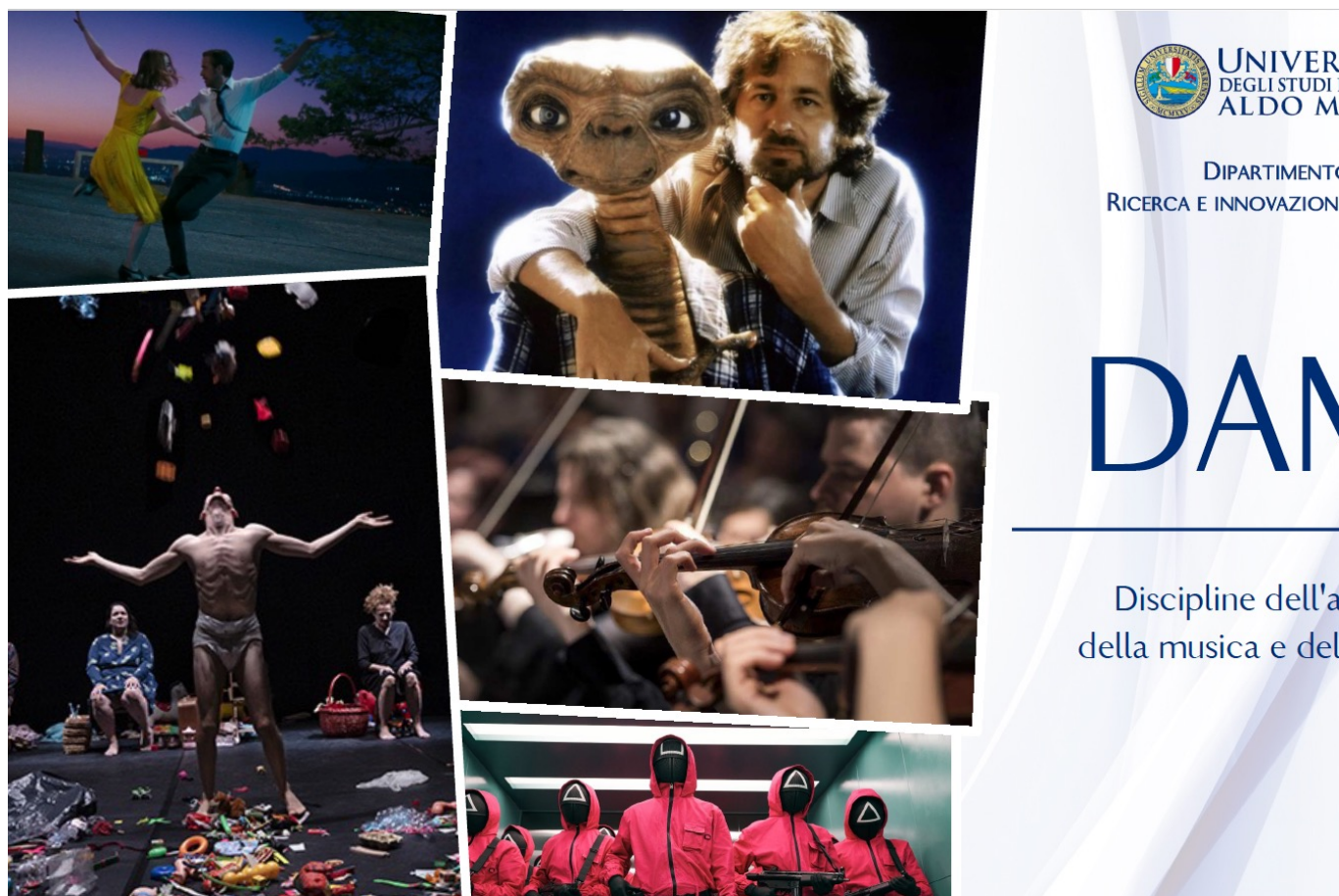

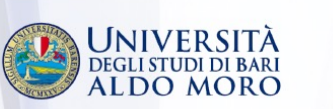

**DIPARTIMENTO DI** RICERCA E INNOVAZIONE UMANISTICA

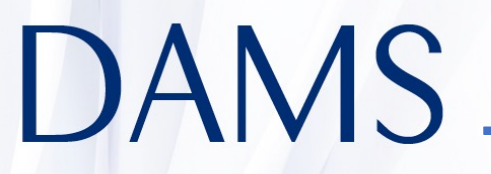

Discipline dell'audiovisivo, della musica e dello spettacolo

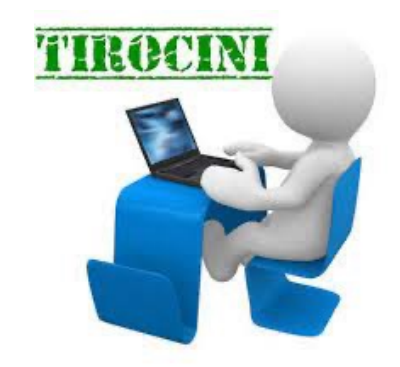

❖ Tirocini Formativi - Referente prof.ssa Angela Bianca Saponari (angelabianca.saponari@uniba.it)

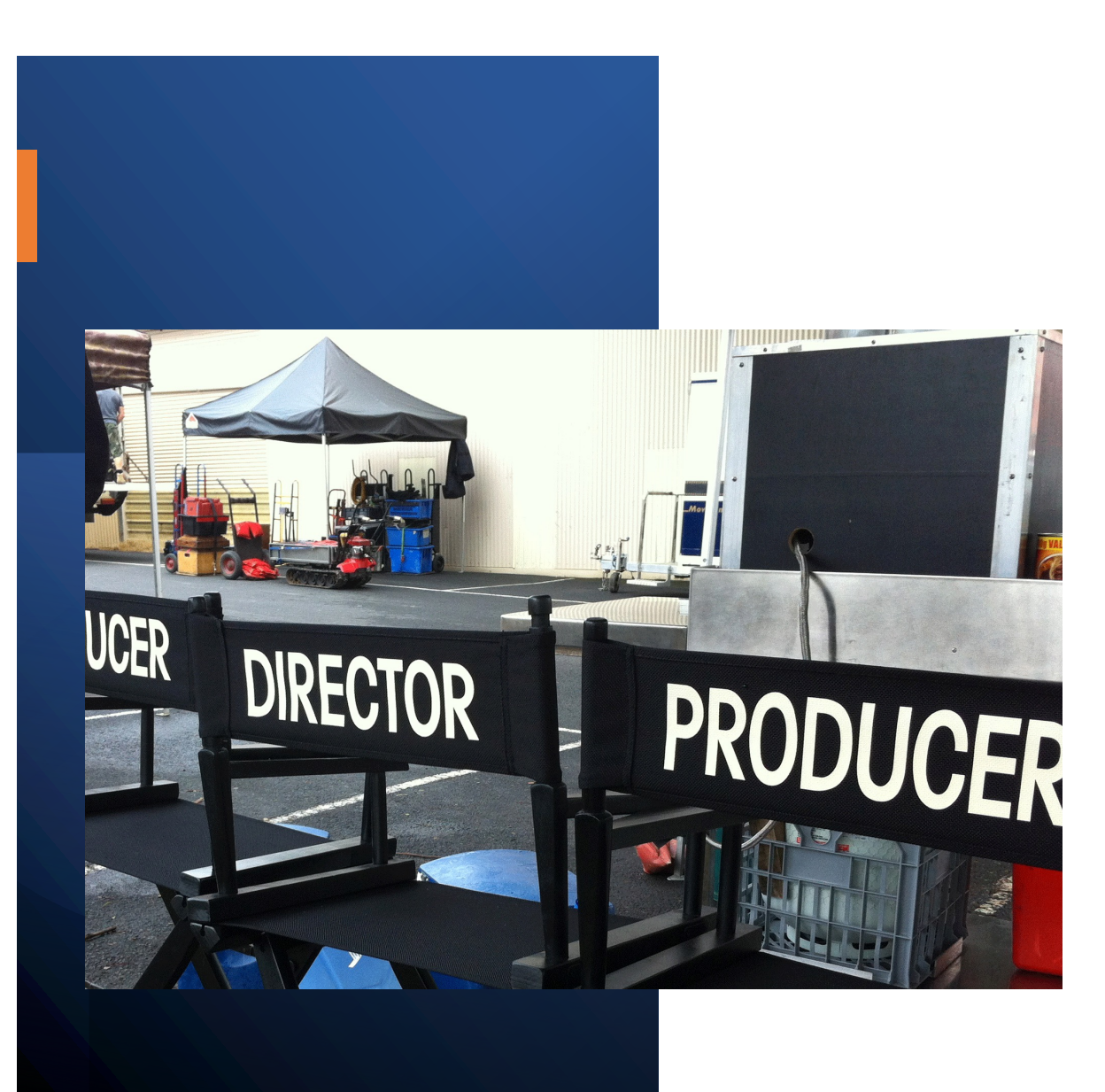

### **Come attivare una tirocinio:**

- Lo studente consulta l'elenco delle convenzioni stipulate tramite portale " P.Or.Ti.A.Mo. V.A.L.O.R.E. "
- Segnala la scelta alla Sig.ra Grazia Amoruso [\(grazia.amoruso@uniba](mailto:grazia.amoruso@uniba.it).it)
- Se l'ente scelto dallo studente è già convenzionato, lo studente chiede all'azienda di attivare un Progetto Formativo a suo nome.
- Se tra le aziende convenzionate lo studente non trova nulla d'interessante, può far stipulare una convenzione ad altro ente **che abbia affinità con il corso di laurea frequentato**.

### **Come attivare una nuova convenzione:**

• L'azienda cerca e seleziona il portale "P.Or.Ti.A.Mo. *V.A.L.O.R.E.*" sul proprio motore di ricerca;

• Segue, tramite la banda gialla, l'opzione "istruzioni per le aziende"; riceve delle credenziali di accesso e fa il login;

•L'azienda richiede di convenzionarsi con Uniba; tale richiesta (debitamente firmata **digitalmente** dall'azienda), verrà prima esaminata dalla commissione tirocini e poi proposta al Consiglio di Dipartimento;

•Solo dopo la firma del Direttore la Convenzione risulterà **Approvata** sul portale.

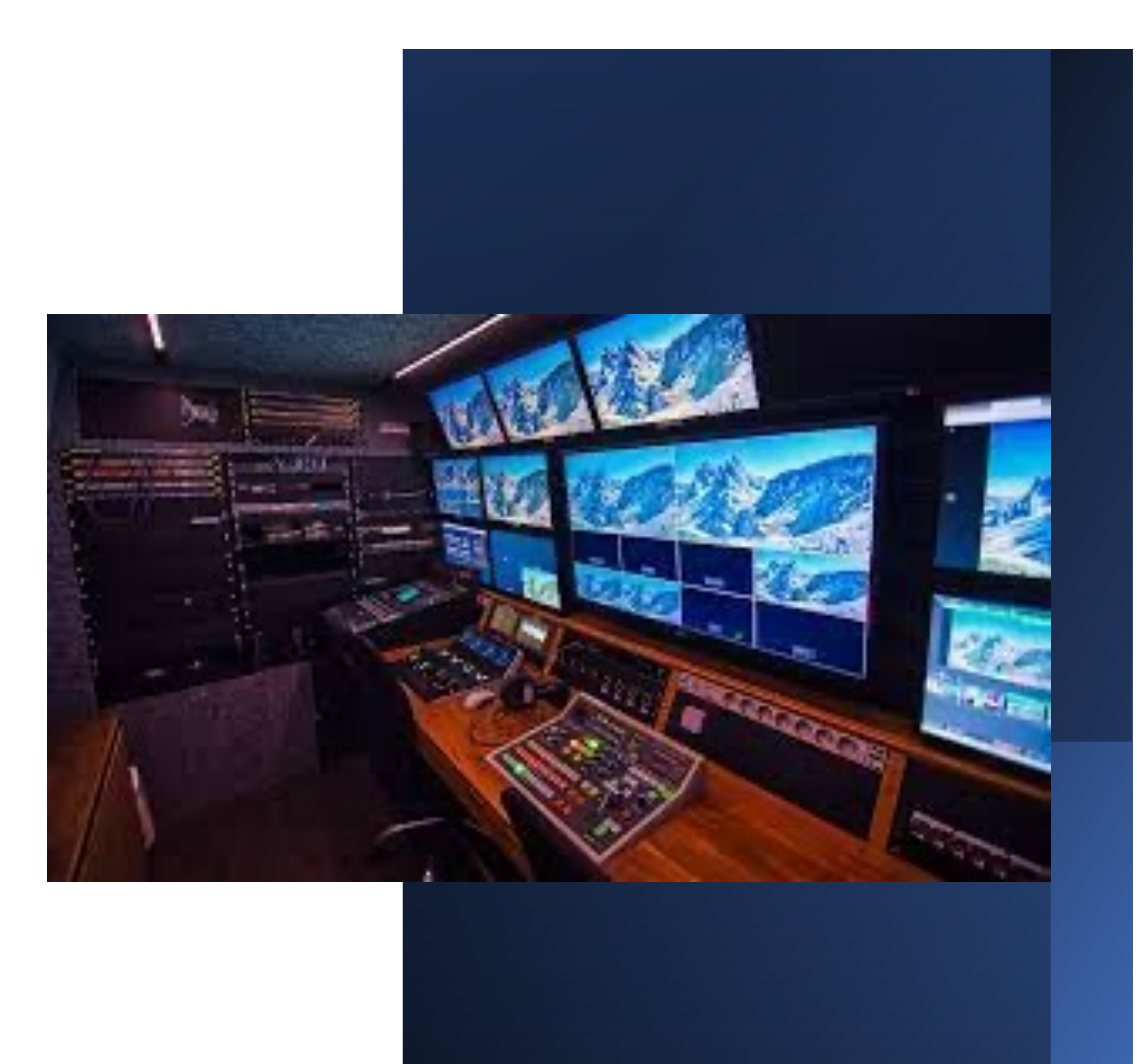

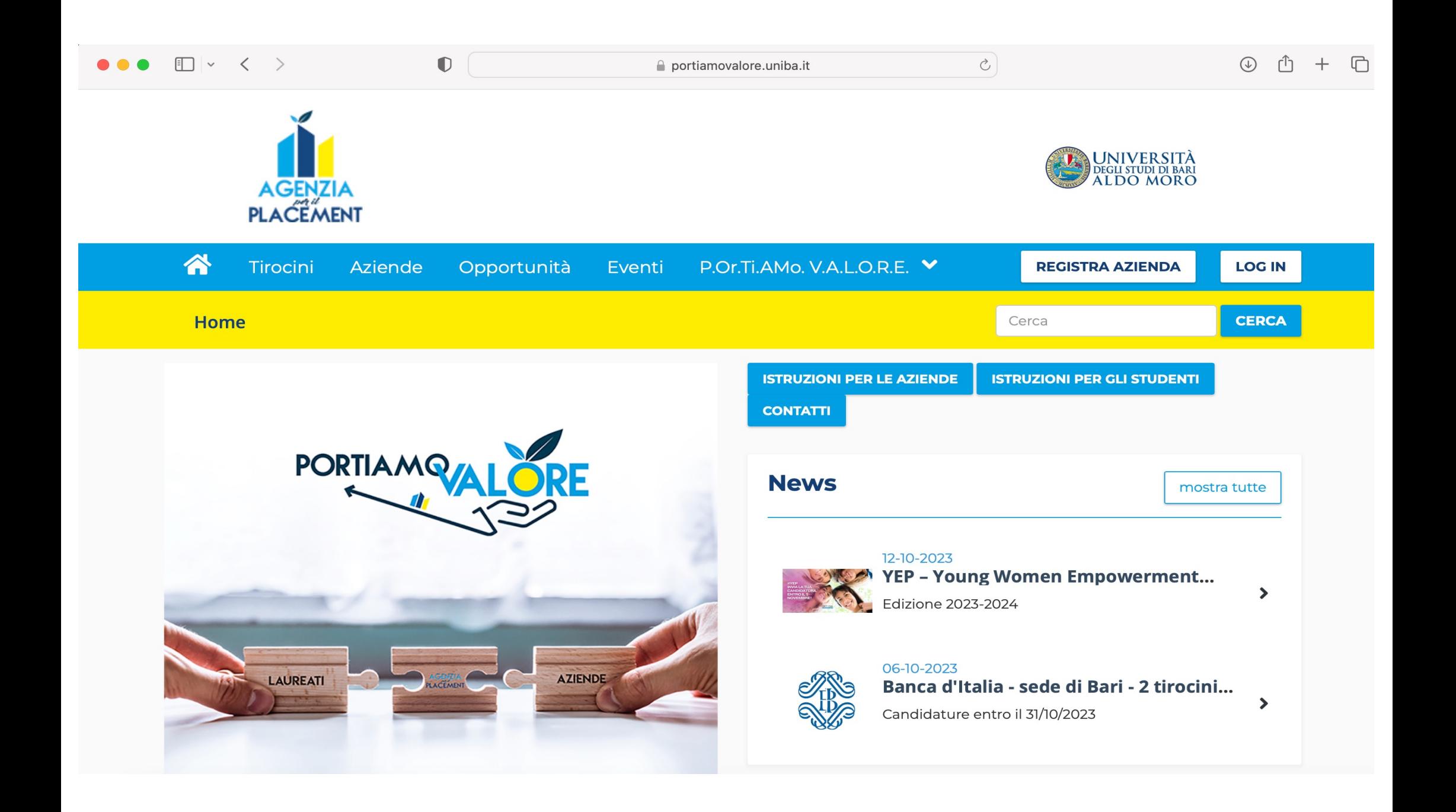

### **Creazione e gestione del Progetto Formativo:**

•Su richiesta dello studente, l'azienda fa il login con le sue credenziali e seleziona la voce "crea progetto formativo». Tale progetto formativo viene creato a nome dello studente, con i suoi dati e fissando **insieme a lui gli obiettivi formativi inerenti il corso di laurea frequentato**;

•Lo studente deve validare il tirocinio, entrando sul portale "P.Or.Ti.A.Mo. *V.A.L.O.R.E.*" con le credenziali di Esse3 e accettare il progetto formativo;

•La Sig.ra Amoruso invierà il Progetto formativo appena generato, al docente tutor e per conoscenza allo studente. Il docente, entro 48 ore, darà l'approvazione del Progetto. Se il docente non ritiene che il Progetto Formativo sia congruo alle finalità del corso di studi, deve comunicarlo allo studente, e per conoscenza alla Sig.ra Amoruso;

•Dopo la validazione, il progetto formativo dovrà essere firmato dal Direttore di Dipartimento;

•Quando sul portale, il progetto risulterà **Approvato**, si può procedere con l'inizio del tirocinio formativo.

A conclusione del periodo di tirocinio, **lo studente dovrà inviare alla prof.ssa Saponari la seguente documentazione:**

**Modulistica** 

- Progetto Formativo firmato dal Direttore;
- Tabella delle presenze firmato e timbrato dall'azienda;
- Relazione finale studente e tutor aziendale (timbrata e firmata dal tutor)

### Altre forme di Tirocinio formativo

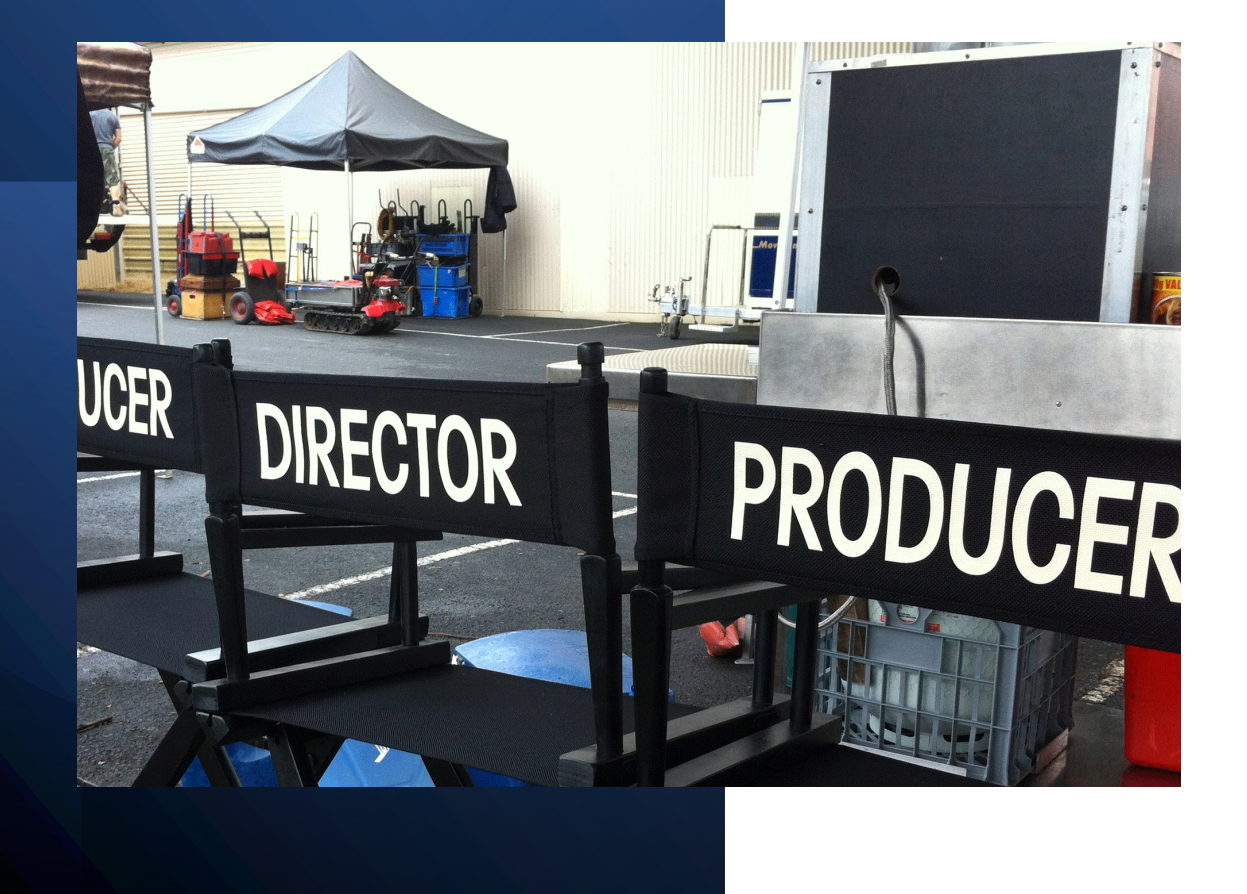

- Lo studente che svolga una **attività lavorativa coerente con gli obiettivi formativi del CdS**, piò richiedere il riconoscimento di tale attività come tirocinio;
- Deve inviare la richiesta (corredata dalla necessaria documentazione) alla Sig.ra Grazia Amoruso (grazia.amoru[so@uniba](mailto:tirocinio.dirium@uniba.it).it) che presenterà l'istanza alla Giunta di Interclasse;
- Lo studente può svolgere anche una **attività formativa organizzata da una azienda in collaborazione con un docente strutturato nel CdS**. Il nominativo dello studente che parteciperà a tale attività formativa dovrà essere comunicato dal docente di riferimento alla Sig.ra Amoruso (grazia.amoru[so@uniba](mailto:tirocinio.dirium@uniba.it).it) che presenterà l'istanza alla Giunta di Interclasse.

### Principali Convenzioni Attivate

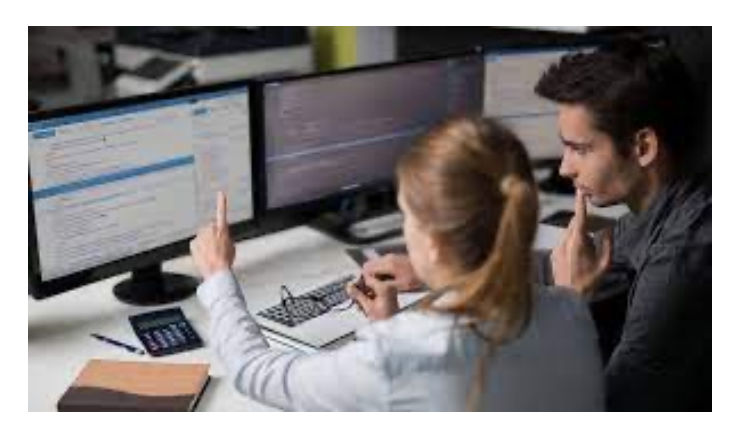

#### CINEMA E MEDIA

Afrodita S.R.L. (casting- Bari) AgeOfGames S.r.l. (sviluppo videogames - Bari) Atalante ets (Imaginaria) Fidelio srl (produzione cinematografica ed eventi) Fondazione Rodolfo Valentino (museo cinema) GET Società Cooperativa Sociale a R.L. (progetti cinematografici) Mediacom SRL (Amica 9 tv) SVILUPPO APULIA IMPRESE SAS (Moveart radio TV) WeShort s.r.l. (produzione video) CINECITTA' SPA – Istituto Luce Coop. Soc. Il Nuovo Fantarca onlus arl

#### FONDAZIONE APULIA FILM COMMISSION Canale 7 S.R.L. (Monopoli) Dionysia Film SRL (Produzione, esercizio cinematografico, Bari) Saietta Art S.R.L. (produzione cinematografica, Tricase) Swipe Story s.r.l. (animazione digitale, Bari) TeleNorba (Conversano) Genetiko Communication SpA – Radionorba (Conversano) TeleBari SrL Claudia Caradonna (casting) Cooperativa Sociale Artimedia Pop Tv s.r.l. (Bari) Vides Paolo VI ETS/ODV (Taranto) Brain Pull - Società Cooperativa (comunicazione, video, Conversano) TELECA SRL (Capurso)

#### TEATRO E MUSICA

Fondazione Paolo Grassi (teatro) Il sipario Centro Artistico Culturale (teatro) Koreja Soc. Coop. Impresa Sociale (teatro) A.S.C.D. KOREIA IL PICCOLO TEATRO DELLA DANZA Teatri di Bari - Società Cooperativa TEATRO DEI BORGIA SRL A.S.D. Accademia dello Spettacolo Unika Accademia delle arti performative tarantina - ADAPT asd ACT in Circus Associazione culturale Epos Teatro (Polignano) Associazione Culturale La Luna nel Letto (compagnia teatrale) Associazione Culturale Teatro dei Cipis (molfetta) Associazione Culturale TeatroLab - Restiamo Umani (Laterza) ASSOCIAZIONE CULTURALE TRA DIRE E FARE (Ruvo di Puglia) Associazione Granteatrino onlus (Casa di Pulcinella) C.R.E.S.T. Soc. Coop. a.r.l. (Taranto) Compagnia Casateatro A.P.S. (Sannicandro) Compagnia dei Teatranti A.P.S. (Bisceglie) Compagnia Licia Lanera (Bari) Compagnia Teatrale Teatro delle Lanterne (Barletta) Compagnia del Sole (Bari) HYSTRIO - associazione per la diffusione della cultura teatrale (Milano) Teatro Fantàsia A.p.s (Barletta) Teatro Pubblico Pugliese - Consorzio Regionale per le Arti e la Cultura Theatre's Shadows (Altamura) Zio Ludovico odv (giocoleria, Matera) Spettacolo SRL (Casamassima)